<span id="page-0-0"></span>**SwissID 4.13.1**

<span id="page-0-1"></span>**Integration Guidelines – OpenID Connect**

Release on January 15<sup>th</sup>, 2024

# Table of Content<br>SwissID 4.13.0

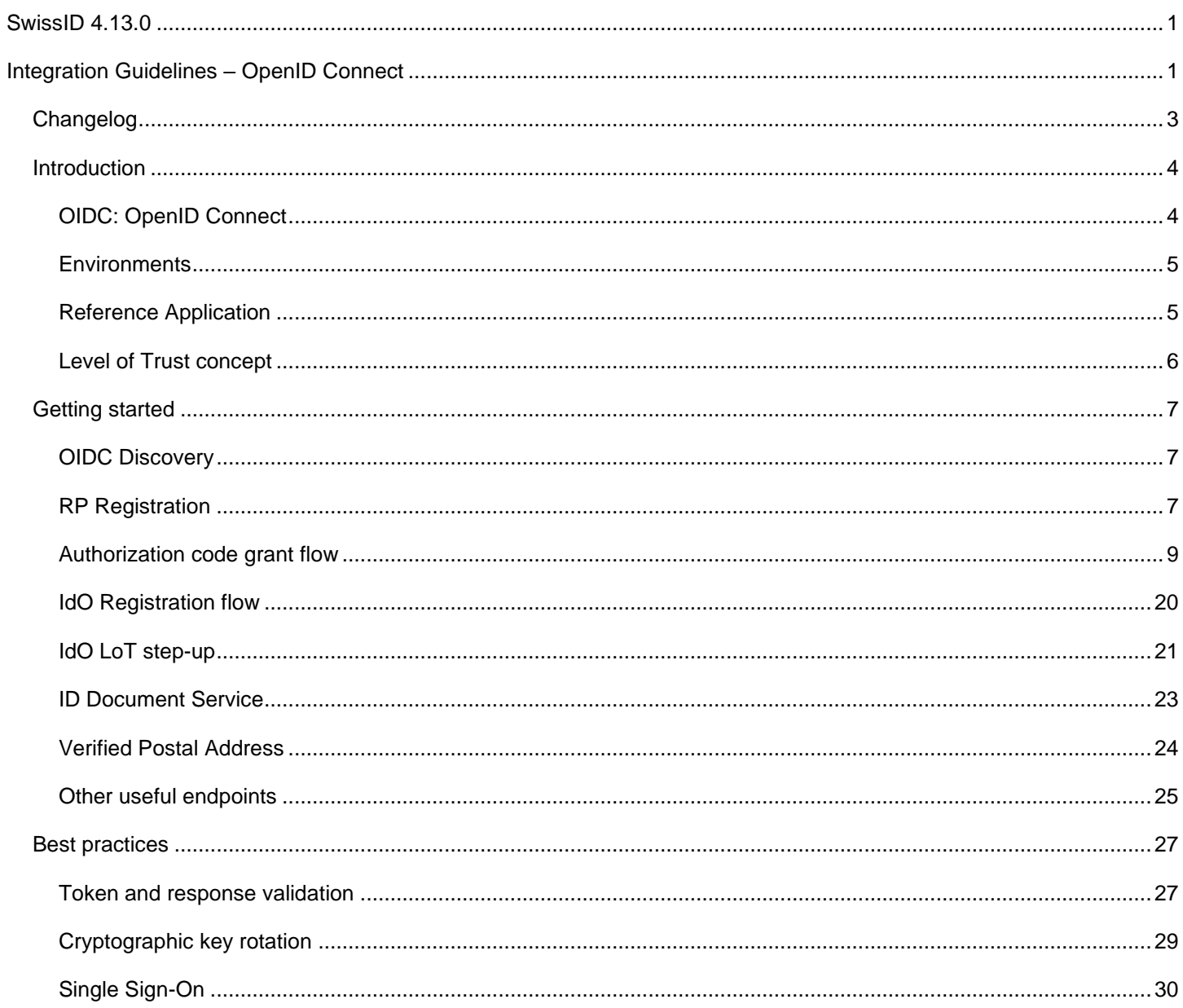

# <span id="page-2-0"></span>**CHANGELOG**

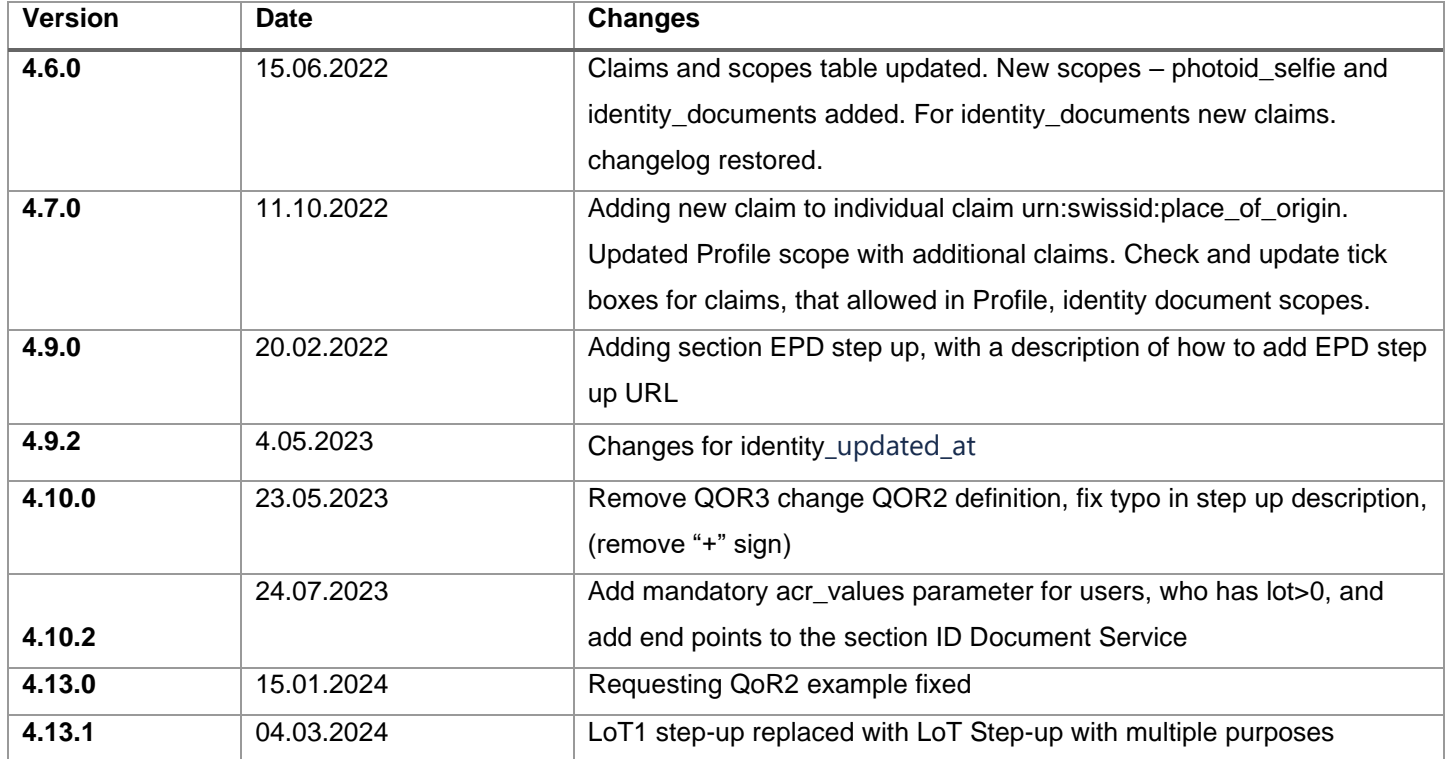

# <span id="page-3-0"></span>**INTRODUCTION**

This document provides Relying Parties (RPs) with technical guidance and best practices to integrate their application with the SwissID OpenID Provider (SwissID OP).

# <span id="page-3-1"></span>**OIDC: OpenID Connect**

SwissID OAuth 2.0 APIs can be used for both authorization and authentication, which complies with OpenID Connect specification (OIDC).

OIDC is a thin layer on top of the OAuth 2.0 protocol for identification and authentication purposes. It enables Clients to verify the identity of the Identity Owner (IdO) based on the authentication performed by an Authorization Server, as well as to obtain basic profile information about the IdO in an interoperable and REST-like manner (see [https://openid.net/specs/openid](https://openid.net/specs/openid-connect-core-1_0.html)[connect-core-1\\_0.html](https://openid.net/specs/openid-connect-core-1_0.html) for more details).

OIDC performs authentication to login the IdO or to determine that the IdO is already logged in. OIDC returns the result of the Authentication performed by the Server (SwissID OP) to the Client in a secure manner so that the Client can rely on it. For this reason, the Client is called Relying Party (RP) in this case.

#### <span id="page-4-0"></span>**Environments**

SwissID IdP provides Pre-production and Production environments:

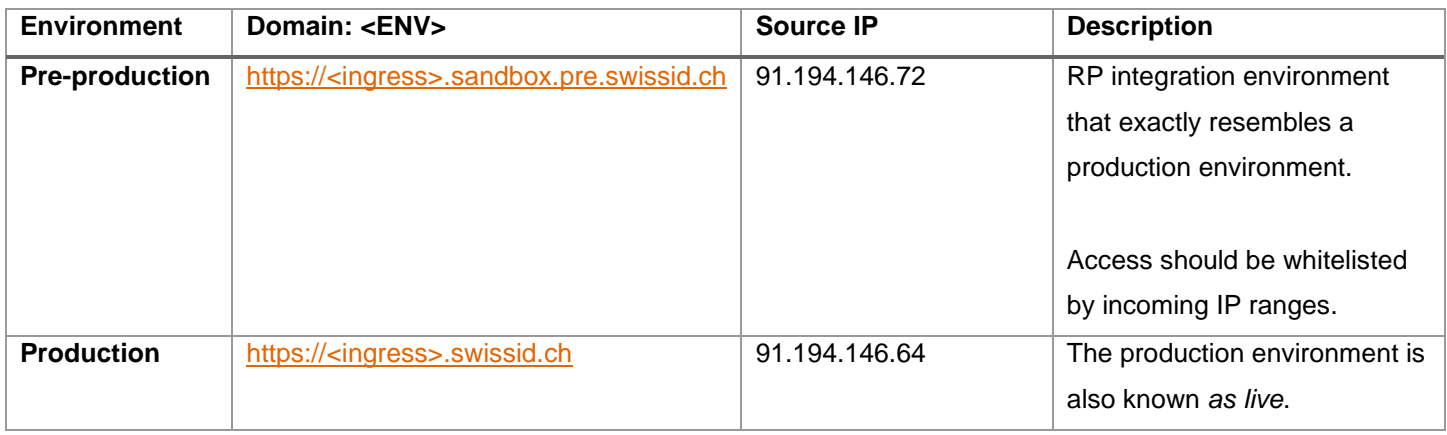

Mostly the ingress is login, e.g., [https://login.swissid.ch,](https://login.swissid.ch/) but it could also be account, e.g., [https://account.swissid.ch.](https://account.swissid.ch/) To differentiate them in we use <a.ENV> for when the ingress is account and <ENV> when it is login.

#### <span id="page-4-1"></span>**Reference Application**

SwissID provides the OIDC Reference App, where the RPs can test the IdP behavior before and during the integration process:

#### <https://rp.sandbox.pre.swissid.ch/oidc/>

Please note that the Reference App is intentionally disabled for the Production environment.

### <span id="page-5-0"></span>**Level of Trust concept**

SwissID defines the Level of Trust (LoT) concept, which reflects how trustworthy an identity may be interpreted by the RPs. SwissID covers the different needs of the identity receiver, the RP, as well as the interests of the IdO by offering different quality levels for the identity following the legislations and standards listed in [Compliance](#page-5-1) sub-section.

SwissID LoT-concept has two dimensions:

- 1. Quality of Registration (QoR): the quality of the verification on the identity during the identity registration. Ranging from qor0 (self-declared) to qor2 (ID document verification using NFC, or manually checked on-line by RAOs)
- 2. Quality of Authentication (QoA): the quality of the methods used to authenticate (i.e., authenticators) the IdO. Ranging from qoa1 (username/password) to qoa2 (two-factor authentication, like mTAN or SwissID mobile application).

Hence, the combinations of this two dimensions results in the respective LoT.

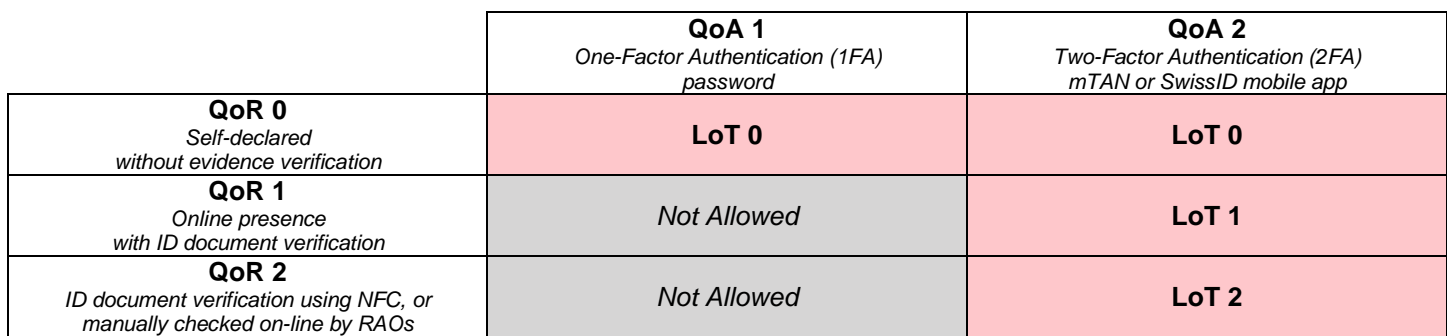

Furthermore, QoR will also affect which ID attributes are available – please check [Scopes and claims](#page-12-0) section for more details.

# <span id="page-5-1"></span>**Compliance**

SwissSign follows international and national laws and recommendations for digital identities. The most important references used in defining the LoT-concept are described in the following table:

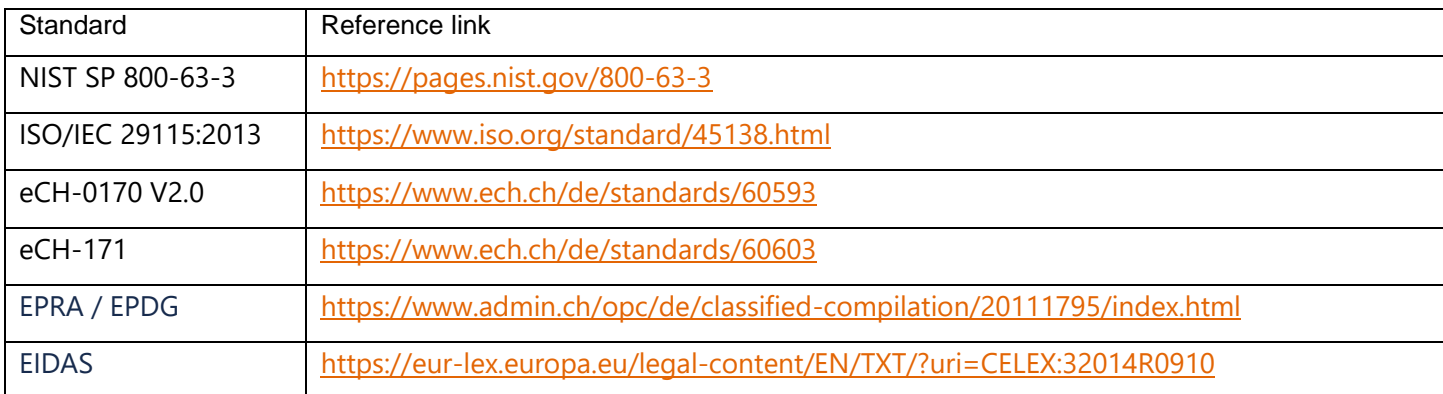

<https://eur-lex.europa.eu/legal-content/EN/TXT/?uri=CELEX:32015R1502>

# <span id="page-6-0"></span>GETTING STARTED

To use OIDC for authentication, you will have to have an OIDC client set on SwissID before you can perform the integration. From an OAuth point of view, an OIDC RP is an OAuth Client. Each RP is assigned a unique Client Identifier.

#### <span id="page-6-1"></span>**OIDC Discovery**

SwissID IdP supports OIDC Discovery which makes a JSON document available at the path formed by concatenating the string /.well-known/openid-configuration to the Issuer, i.e.:

<ENV>/idp/oauth2/.well-known/openid-configuration

Also, the JSON Web Key Sets (jwks) endpoint can be found at:

```
<ENV>/idp/oauth2/connect/jwk_uri
```
#### <span id="page-6-2"></span>**RP Registration**

The RP's Client Identifier and a secret are provided to the RP during the on-boarding process. The credentials are sent to the registered email account, e.g.:

```
Dear Customer,
The online service <CLIENT_ID> has been successfully registered.
Below is your account information summary:
Client ID: < CLIENT_ID>
Environment: <ENV>/idp/oauth2/.well-known/openid-configuration
Password: <CLIENT_SECRET>
(…)
Example of authentication request:
GET
"<ENV>/idp/oauth2/authorize?response_type=code&client_id=<CLIENT_ID>&scope=openid%20profile&redirect_uri=<
RP_CALLBACK_URL_ENCODED>&nonce=<NONCE>&state=<STATE>&acr_values=loa-1&ui_locales=de"
```
Example of access token request: POST --header "Authorization: Basic *base64EncodingOf*(<CLIENT\_ID>:<CLIENT\_SECRET>)" --data "grant\_type=authorization\_code&code=<AUTH\_CODE>&redirect\_uri=<CALLBACK\_URL\_ENCODED>" "<ENV>/idp/oauth2/access\_token"

Example of userinfo request:

GET --header "Authorization: Bearer <ACCESS\_TOKEN>" "<ENV>/idp/oauth2/userinfo"

If you have any further questions, please contact our technical customer service by e-mail rp-support@swissid.ch.

Kind regards,

Your SwissID team

If you did not receive any similar email, means that your on-boarding process is not ready yet, and you need to request your credentials at [scc@swisssign.com.](mailto:scc@swisssign.com)

#### <span id="page-8-0"></span>**Authorization code grant flow**

The authorization URI is a link provided to an IdO on a web page for clicking on for starting the OIDC authorization flow. This is the first step for a RP retrieving the IdO's personal data.

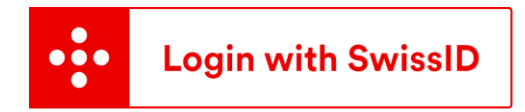

Furthermore, SwissID urges the integrating RPs to not fill in the HTTP Referrer header. Typically, the Referrer header is populated with the address of the page where the request originated, which should not occur due data protection best practices. To do so, SwissID recommends that the HTML hyperlinks have the rel attribute set to "noreferrer", e.g.:

<a href="<ENV>/idp/oauth2/authorize?..." rel="noreferrer">link</a>

As mentioned before, the RP can trigger the authorization code flow by calling, e.g.:

<span id="page-8-1"></span>**Authorize endpoint**

<ENV>/idp/oauth2/authorize?response\_type=code&client\_id=<CLIENT\_ID>&redirect\_uri=<RP\_CALLBACK\_UR L\_ENCODED>&scope=openid

In the example above, it is being requested only the openid scope and the redirect URI was previously defined in the onboarding step. Hence, only registered URI will be considered for redirecting the IdO back to the RP. After the browser call, the IdO is redirected to SwissID page and should authenticate or create a new SwissID account.

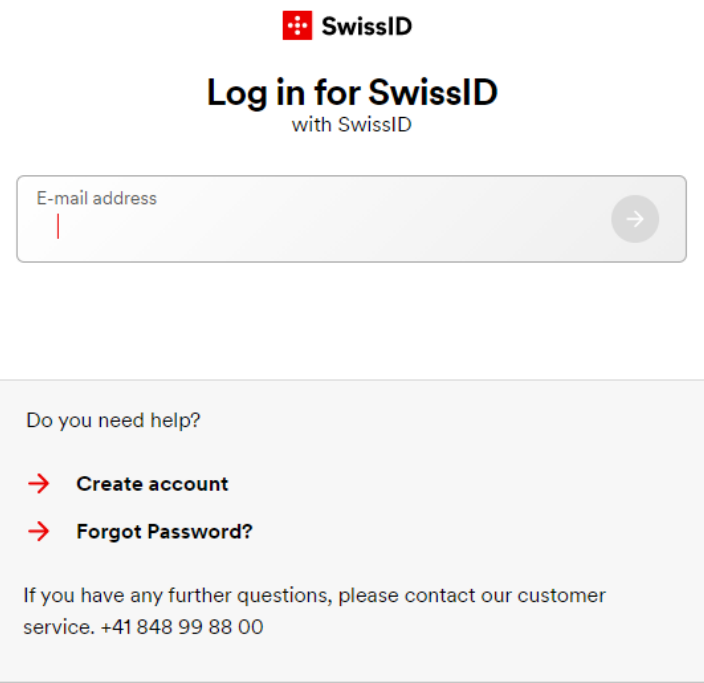

By pressing the consent button, the IdO is indirectly triggering the callback containing the authorization code bound to the IdO or an error message in the URL callback, e.g.:

<RP\_CALLBACK\_URL\_ENCODED>?error=unmet\_authentication\_requirements&error\_description=Requested%20 QoR%20is%20not%20available

In the above example, the RP requested a QoR that it is not available for the target IdO, for these cases, SwissID suggests that the RP redirects the IdO to the LoT step-up flow (see [IdO LoT step-up](#page-20-0) for more details).

Other possible errors:

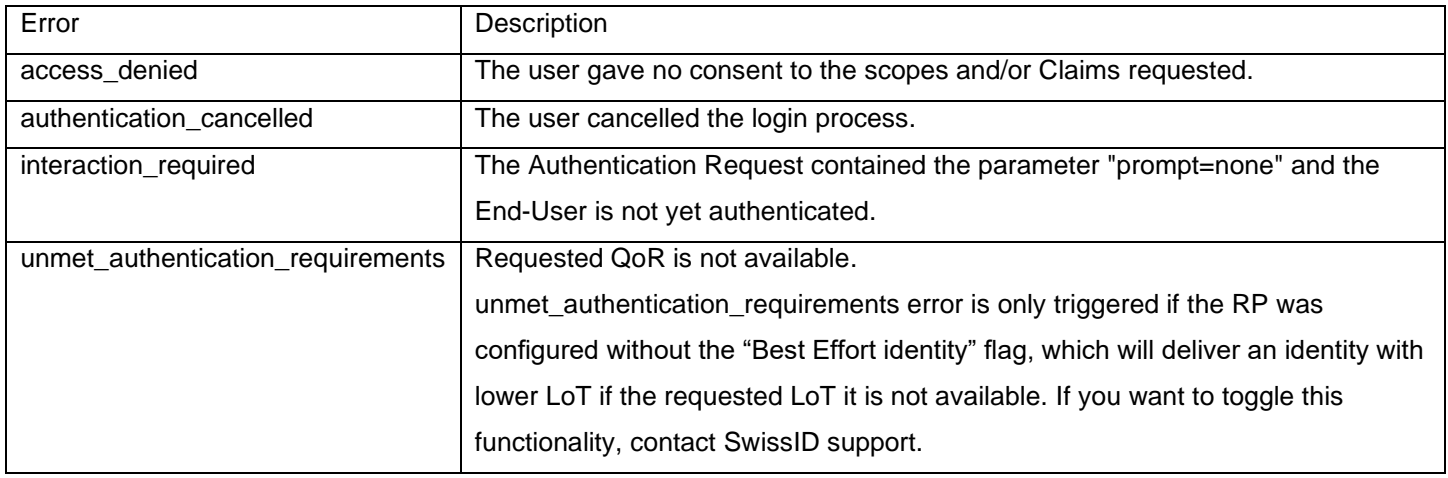

Finally, the **swissid cookie** will also be delivered to the calling browser.

<span id="page-10-0"></span>**Token endpoint**

When a valid call it is performed to the Authorize endpoint and the IdO consents sharing her/his identity data, a callback is sent by the IdP to the redirect URI (<RP\_CALLBACK\_URL\_ENCODED>). The callback will contain the authorization code necessary to retrieve the access\_token, refresh\_token and id\_token, e.g.:

```
<RP_CALLBACK_URL_ENCODED>?code=<AUTH_CODE>&iss=https%3A%2F%2Flogin. 
swissid.ch%3A443%2Fidp%2Foauth2&client_id=<CLIENT_ID>
```
With the authorization code it is now possible to exchange it for the access\_token and the id\_token by calling the token endpoint, e.g.:

```
curl -X POST '<ENV>/idp/oauth2/access_token'
-H 'Authorization: Basic <BASE64(CLIENT ID:CLIENT SECRET)>'
-H 'Content-Type: application/x-www-form-urlencoded; charset=UTF-8'
--data-raw
'grant_type=authorization_code&code=<AUTH_CODE>&redirect_uri=<RP_CALLBACK_URL_ENCODED>'
```
The <CLIENT\_ID> and the redirect\_uri parameters specified in this call must match those used as part of the authorization code request, or SwissID will not accept the code. After a successful call, the following JSON object is received, e.g.:

```
{
      "access_token": "<ACCESS_TOKEN>",
      "refresh_token": "<REFRESH_TOKEN>",
      "scope": "openid",
      "id_token": "<ID_TOKEN>",
      "token type": "Bearer",
      "expires_in": 720
}
```
The id\_token will have "urn:swissid:qor" attribute populated. The RP should confirm if the QoR value in the id\_token is enough for its LoT requirements. Otherwise, the RP should redirect the IdO to LoT step-up flow (see [IdO LoT step-up](#page-20-0) for more details).

Furthermore, the token endpoint shall be also used to refresh all the above tokens. By adjusting the URL accordantly:

```
curl -X POST '<ENV>/idp/oauth2/access_token' 
-H 'Authorization: Basic <BASE64(CLIENT_ID:CLIENT_SECRET)>'
--data-raw 'grant type=refresh_token&scope=<SCOPES>&refresh_token=<REFRESH_TOKEN>'
```
#### **Userinfo endpoint**

Finally, it is possible to request additional claims about the IdO from SwissID. When requesting claims, provide an access token granted in an OIDC flow as an authorization bearer header. The endpoint **will return the claims associated with the scopes granted when the access token was requested.** E.g.:

curl '<ENV>/idp/oauth2/userinfo' -H 'Authorization: Bearer <ACCESS\_TOKEN>'

Which will retrieve a JWT object like:

eyJ0eXAiOiJKV1QiLCJhbGciOiJIUzI1NiJ9.eyJzdWIiOiJzOXJEbmlnak8vNDVxSEgyZjN0LzFEMWplNWFMNlY5dVlIWmN 0VGxRaUd3PSIsImdlbmRlciI6Im1hbGUiLCJ1cGRhdGVkX2F0IjoxNjA5NDc2MTYyLCJpc3MiOiJodHRwczovL2xvZ2luLm5 pZ2h0bHkuc3dpc3NpZC54eXo6NDQzL2lkcC9vYXV0aDIiLCJsYW5ndWFnZSI6ImRlX0NIIiwiZ2l2ZW5fbmFtZSI6Ikx1aXM iLCJmYW1pbHlfbmFtZSI6IlJpYmVpcm8iLCJmb3JnZXJvY2siOnsic2lnIjoiL0kkMD93SjZ2bikrWGczN15qNEtHMX13U1l kckNaUEI-REAtJExZZCJ9fQ.PDfuJN2NifuAwISP9XQkKRgGjh0Gvd3LfrCLmrfPWas

You can decode the JWT at <https://jwt.io/>

### <span id="page-11-0"></span>Building the authorization URI

The authorization URI can be customized to trigger different behaviors or outcomes in the authentication of an IdO. The parameters are passed via query string when calling the authorize endpoint. In this section we specify the possible values for every parameter.

To expedite the understanding on what parameters can be requested and how SwissID IdP behaves to those requests, SwissID provides the OIDC Reference App:

#### <https://rp.sandbox.pre.swissid.ch/oidc/>

Please note that the Reference App is intentionally not available for the Production environment.

**Basic authorization URI request**

- clientid: <CLIENT\_ID> received at the
- RP [Registration](#page-6-3) step.
- response\_type: code is the only value allowed. (response\_type=code)
- scope: openid is the only mandatory scope, see [Scopes and claims](#page-12-0) section for the remaining possible scopes and claims.
- redirect\_uri: <RP\_CALLBACK\_URL\_ENCODED> provided by the RP during on-boarding.
- state: A surrogate string provided and managed by the RP that will be included in the returned callback as a URI parameter. The state it is typically used for correlating requests and responses. Because the RP's redirect uri can be guessed, using a state value can increase RP's assurance that an incoming connection is the result of an authentication request initiated by the RP's app. Furthermore, the generated string can be random, or hash

#### SwissID Integration Guidelines – OpenID Connect

encode of some client state (e.g., a cookie). In this state hash, the RP can validate the response to additionally ensure that the request and response originated in the same browser, mitigating for instance cross-site request forgery.

- nonce: A random string provided and managed by the RP for binding a session with an ID token, inhibiting replay attacks. SwissID IdP will place the received nonce in the respective ID token. RPs must verify that the nonce claim Value in the ID token is equal to the value of the nonce parameter sent in the Authentication Request.
- prompt: login and consent are the only values allowed. The IdO will be forced to authenticate even if it has an active SwissID session when prompt=login. Likewise, if prompt=consent it is requested, the IdO will be forced to provide consent again.
- acr\_value: this could be goa1 or goa2, which requests the IdOs to authenticate with a quality of authentication 1 (one-factor) or quality of authentication 2 (two factor). **Please note** that if you are requesting qor1 or qor2 (user lot level greater than 0) you must request acr\_values=qoa2
- ui\_locale: defines language to be displayed in the SwissID authentication pages. Possible values de for German, fr for French, it for Italian and en for English.

#### <span id="page-12-0"></span>**Scopes and claims**

Claims are assertions on the subject (i.e., IdO), made by the IdO (self-declared identities) or by other entities like the Registration Authority Officer (RAO). Scopes can be seen as a set of claims that the RP can request. The following table lists the scopes/claims the RPs can request from the SwissID OP. The requesting scopes determine which claims (data) it is retrieved from the subsequent token and userinfo endpoints.

The RP can specify the quality of registration required on the IdO's ID in the individual claim qor. Furthermore, the presence of some attributes in the responses (i.e., id\_token and userinfo) depends on the requested qor as well. For instance, the claim request:

```
claims={"userinfo":{"urn:swissid:qor":{"value":"qor2"}}}
```
will add to the id\_token the attribute urn: swissid: qor. Please note that if the authorization call does not specify the claim "urn:swissid:qor" and target value, the id\_token won't have the attribute. Furthermore, notice that some claims can only be requested for higher QoRs, e.g. "urn:siwssid:identity\_valid\_until":

```
{"userinfo":{"urn:swissid:qor":{"value":"qor2"}}, "urn:swissid:identity_valid_until":null}
```
RP can request individual claims directly outside the scopes, note that swissid specific claims can be requested directly in claims request object, and they are returned in both: userinfo and id\_token.

The table below shows all supported claims with assignment to scopes and needed qor.

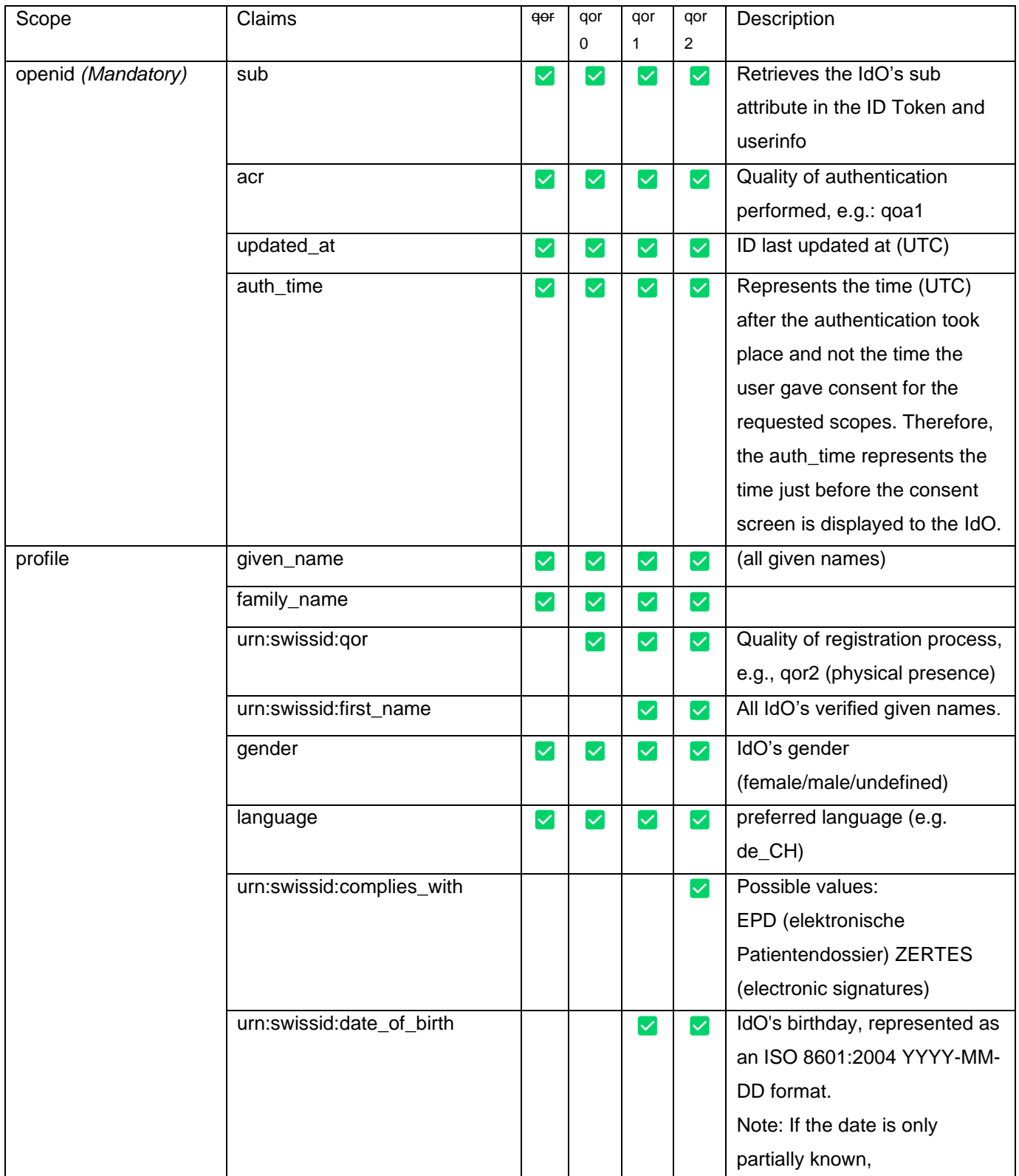

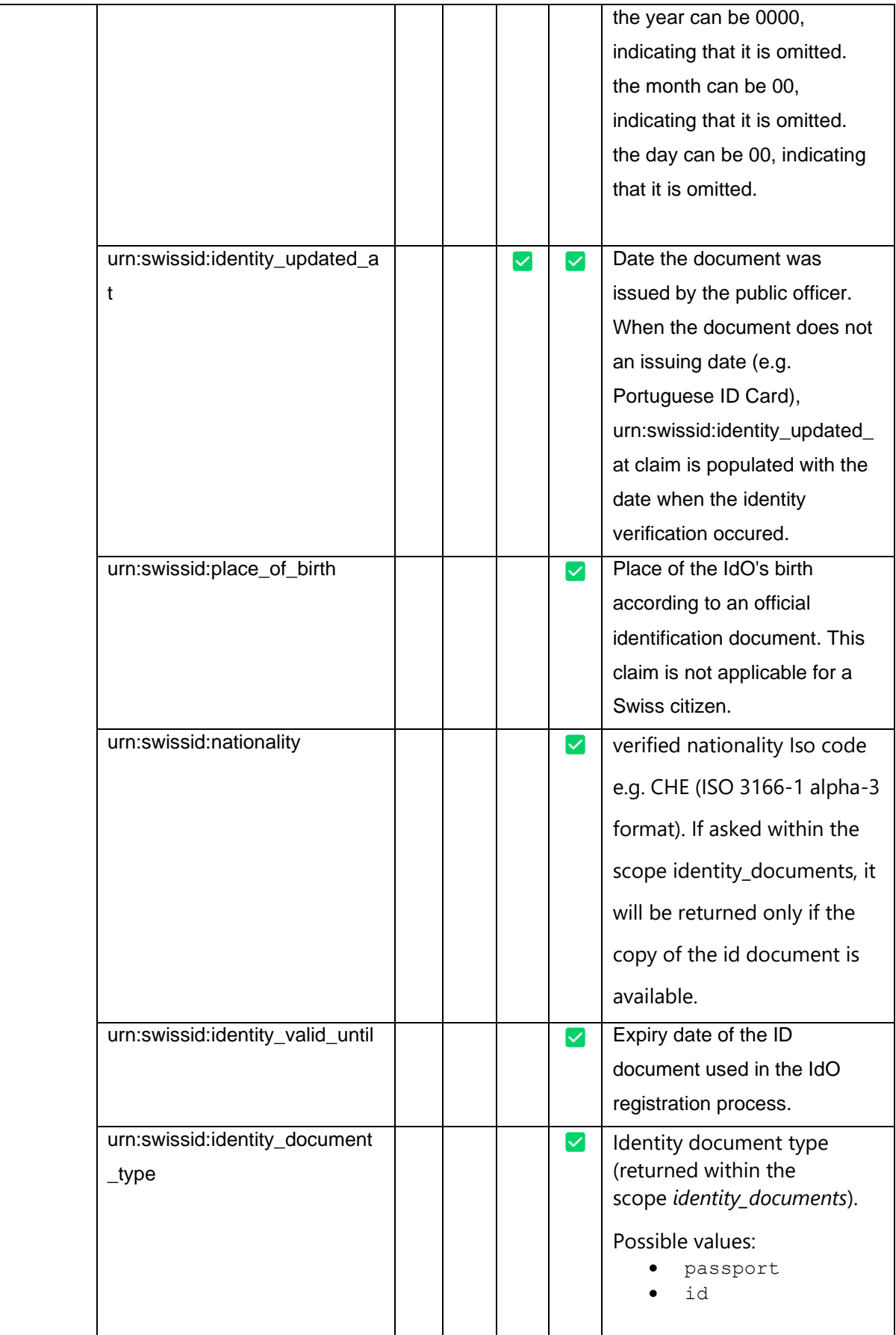

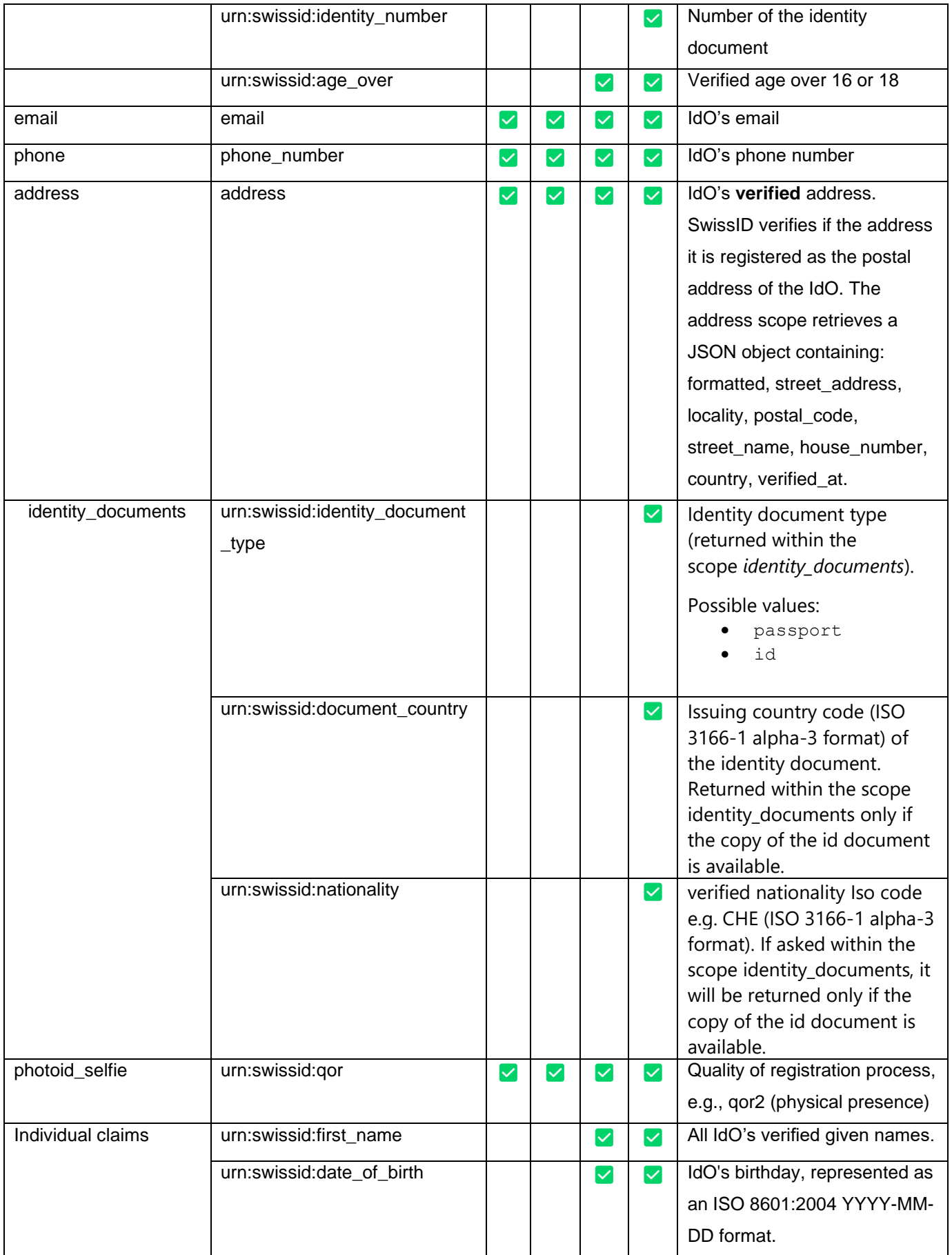

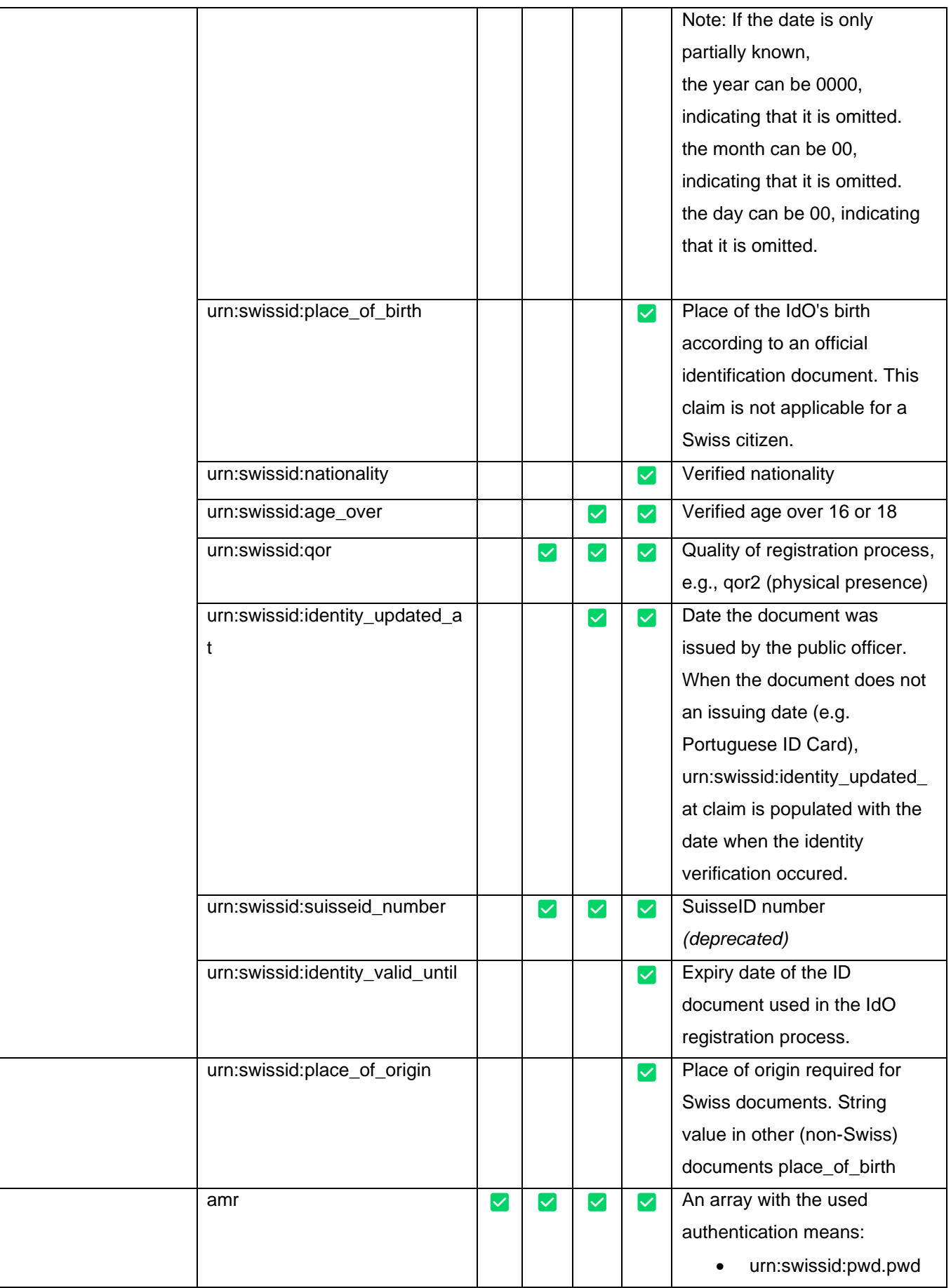

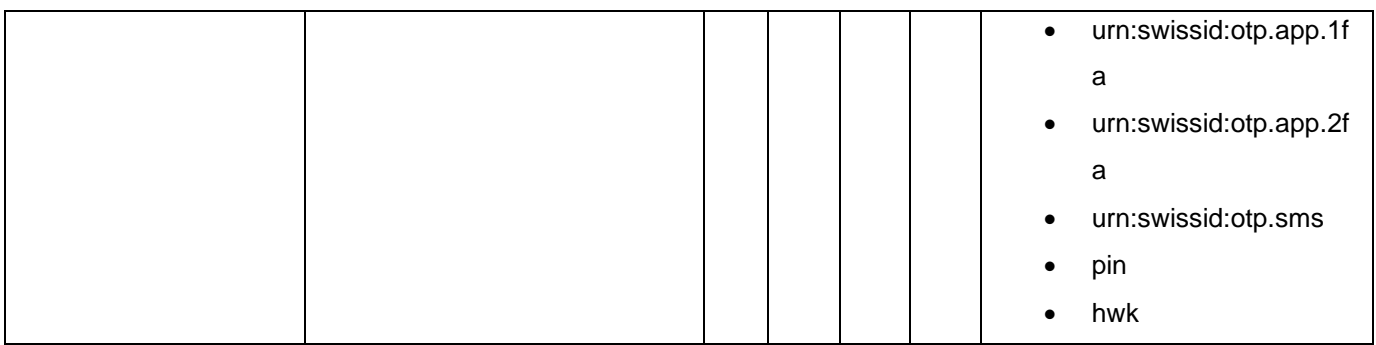

#### SwissID Integration Guidelines – OpenID Connect

#### **Tokens**

The following table provides more details on OIDC and OAUTH tokens and how the RPs should manage them.

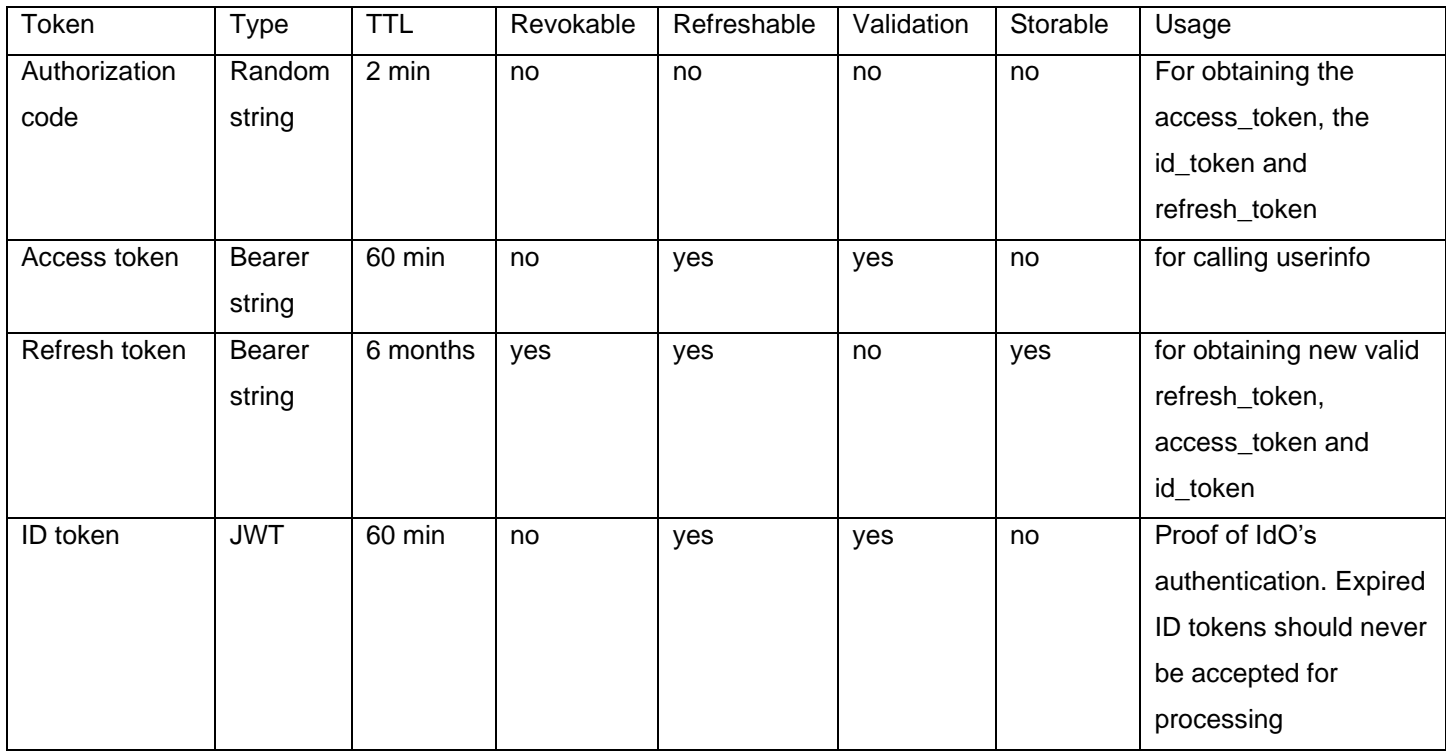

#### <span id="page-19-0"></span>**IdO Registration flow**

The RP has the option of redirecting the IdO directly to the registration page. If the goto parameter is properly defined with a valid authorization URI (see [Building the authorization URI\)](#page-11-0), the RP can chain the registration step with the authorization grant flow in just one call. After registration, the IdP calls the goto parameter redirecting the IdO to the URI defined in redirect uri query string. E.g.:

<ENV>/login/registration?locale=<de|fr|it|en>&goto=<AUTHORIZATION\_URI>

The <AUTHORIZATION\_URI> must be an **URL encoding** of the first call of the authorization grant flow (see [Authorize](#page-8-1) [endpoint\)](#page-8-1), e.g.:

```
goto=<ENV>%2Fidp%2Foauth2%2Fauthorize%3Fresponse_type%3Dcode%26client_id%3D<CLIENT_ID>%26redirec
t_uri%3D<RP_CALLBACK_URL>%26scope%3Dopenid
```
Please note that <ENV>, <CLIENT\_ID> and <RP\_CALLBACK\_URL> variables also need to be URL encoded for this case. Therefore, the goto parameter must be a valid call to the authorize endpoint, this happens to enable the user to grant consent before the callback to the RP happens.

Calling the registration URL will prompt this UI:

**d** SwissID

#### **Create a SwissID account**

An account is required - set it up now.

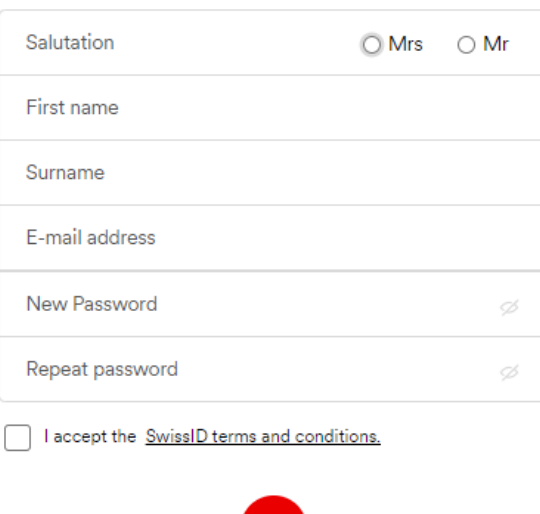

The IdO's registers, the IdO is presented with SwissID's consent page and finally is redirected back to the redirect\_uri within the <AUTHORIZATION\_URI> defined at the goto parameter.

#### <span id="page-20-0"></span>**IdO LoT step-up**

Some RPs have business flows that require higher levels of trust (LoT) when conducted. However, the target IdO can have a lower LoT than required by the RP to accept business. Hence, SwissID offers the possibility for the RP to quide the IdO for performing a LoT step-up.

The same URL can be used to request multiple quality of registrations (i.e., LoTs), by defining the **purpose** of the step-up. Below are listed the possible purposes:

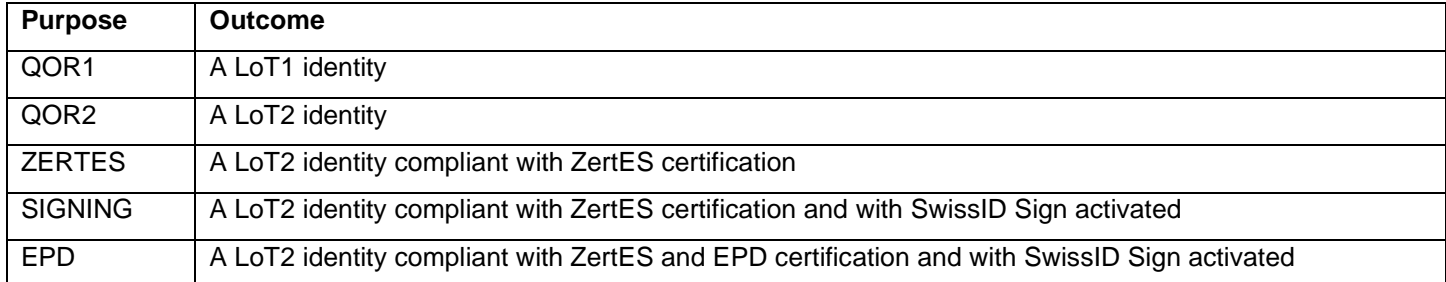

Please note that although the RP requests a purpose centered in Quality of Registration (QoR), the step-up flow will always ensure that the user performs a second-factor authentication (i.e., QoA2). Furthermore, the step-up process is an encapsulation of the OpenID connect authorization flow, therefore, when the user is redirected back to the RP, it will result in a fresh authentication with new authorization code for the OpenID token exchange.

The step-up request URL follows a regular SwissID OpenID connect request, yet with two differences: a distinct URL and a new parameter purpose. For instance, requesting an account compliant with ZertES certification capable of Signing documents:

<a.ENV>/idcheck/rp/stepup/multi-

```
stepup?client_id=<CLIENT_ID>&scope=<SCOPES>&state=<STATE>&redirect_uri=<RP_CALLBACK_URL_ENCODED>
&acr_values=qoa2&claims=%7B%22userinfo%22%3A%7B%22urn%3Aswissid%3Aqor%22%3A%7B%22value%22%3A%22q
or2%22%7D%7D%2C%20%22urn%3Aswissid%3Acomplies_with%22%3Anull%7D&purpose=SIGNING
```
If the step-up process is successfully completed, the IdO will be automatically redirected to perform a new SwissID authentication request including the query parameters specified in the step-up URL (scope, claims, nonce, state, acr\_values and redirection URI, etc). As mentioned before, for the RP it will be like the usual authentication process: the IdO is redirected to the URI specified in the *redirect\_uri* parameter. If successful, the RP shall confirm the user's QoR in the resulting id\_token.

Because the claims attribute held the URL encoded value of:

```
claims={"userinfo":{"urn:swissid:qor":{"value":"qor2"}}, "urn:swissid:complies_with":null}
```
After the call, an authorization code will be delivered, that in its turn can be exchanged by an id token containing the claim:

```
"urn:swissid:complies_with": ["ZERTES"]
```
For any purpose, the IdO will be redirected to a SwissID web application which will guide the user on how to step-up its identity level. In the following figure is displayed an example UX/UI, when the RP sets the purpose to EPD:

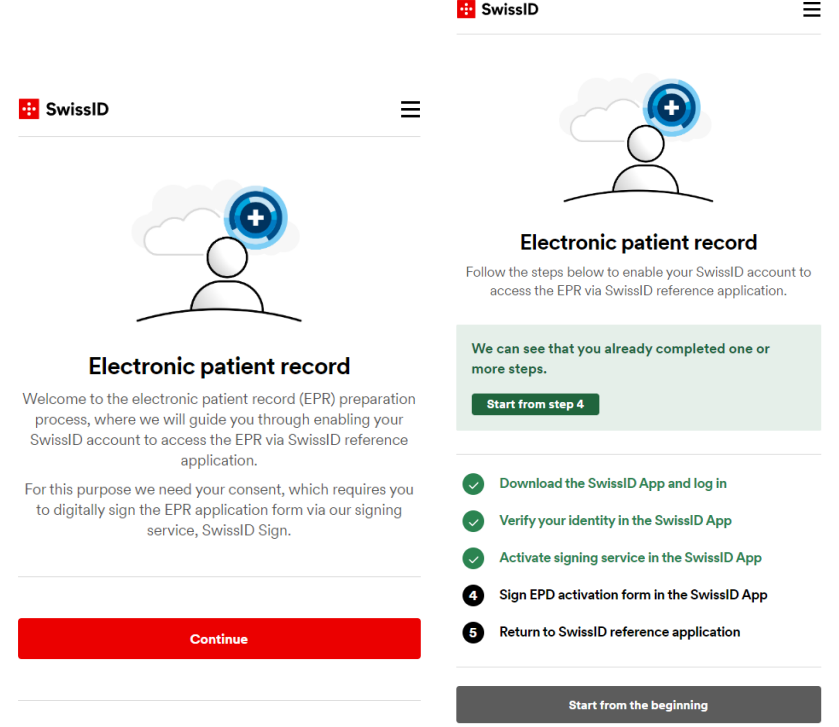

Once again, when the user is redirected back, the RP can be sure that the resulting identity is of the requested level: EPD.

Finally, in case of errors during the step-up process, the user is redirected to the RP redirection URI with two additional parameters explaining the error occurred, e.g.:

```
<REDIRECT_URI>?error=no_user_consent&error_description=...
```
<span id="page-21-0"></span>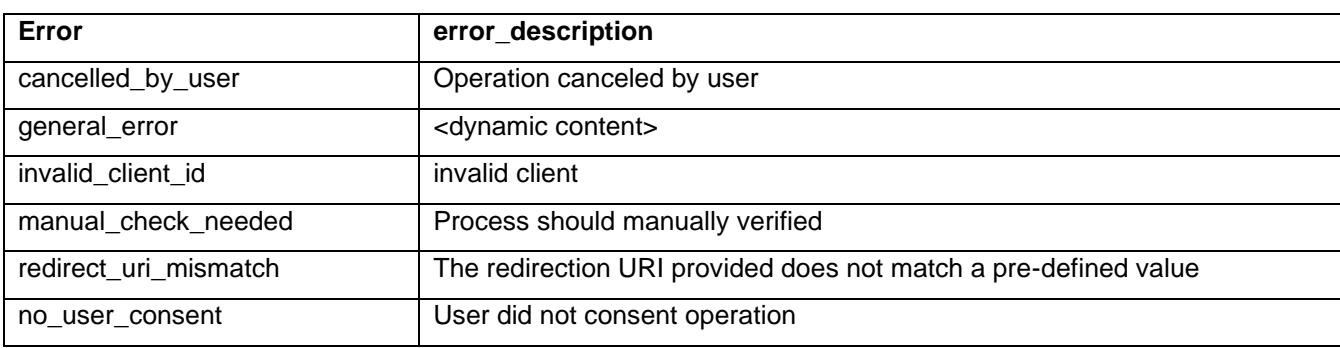

The following table lists the possible errors code and descriptions.

#### **ID Document Service**

Some business use cases involve the download of IdO's identity document pictures (e.g., passport). SwissID provides a simple service for downloading pictures used upon the identity verification of the IdO (qor1 or qor2).

#### **To Retrieve document copy (front/back or both pictures):**

curl GET '<a.ENV>/api-idr/public/document?side=<SIDE>' -H 'Authorization: Bearer <ACCESS\_TOKEN>'

Please note that the ingress on  $\langle a.FNV \rangle$  is account and not login.

- SIDE: front or back, if side is omitted both sides will be retrieved in the same response. Could be next values: "front","back"
- ACCESS\_TOKEN: Access token bound to the IdO.

Please note also, for this end point identity\_documets scope must be enabled for the RP and included into IDO Access Token.

#### **To retrieve user's picture from document:**

curl --location ['<a.ENV>/api-idr/public/picture?depiction=portrait'](https://account.sandbox.pre.swissid.ch/api-idr/public/picture?depiction=portrait%27) \ --header 'Authorization: Bearer <IDO\_ACCESS\_TOKEN'

Please note that the ingress on <a. ENV> is account and not login.

• ACCESS\_TOKEN: Access token bound to the IdO.

for this end point identity documets scope must be enabled for the RP and included into IDO Access Token.

#### **To retrieve user's selfie photo:**

curl --location ['<a.ENV>/api-idr/public/picture?depiction=selfie'](https://account.sandbox.pre.swissid.ch/api-idr/public/picture?depiction=portrait%27) \ --header 'Authorization: Bearer <IDO\_ACCESS\_TOKEN'

Please note that the ingress on  $\langle a.FNV \rangle$  is account and not login.

• ACCESS\_TOKEN: Access token bound to the IdO.

for this end point photo\_id\_selfie scope must be enabled for the RP and included into IDO Access Token.

### <span id="page-23-0"></span>**Verified Postal Address**

It is possible to get IdO's verified address. If the IdO fulfilled her/his postal address to the account at

[https://account.swissid.ch/,](https://account.swissid.ch/) SwissID will verify if that name/address combination it is used for delivering postal mail. To request the verified postal, the scope address must be requested:

```
<ENV>/idp/oauth2/authorize?response_type=code&client_id=<CLIENT_ID>&redirect_uri=<RP_CALLBACK_UR
L_ENCODED>&scope=openid+address
```
When the address scope it is requested, it will be delivered in the following call to the [Token endpoint](#page-10-0) within the id\_token. The decoded format of the address scope is as follows, e.g.:

```
"address": { 
    "locality": "Biel/Bienne", 
    "postal_code": "2503", 
    "country": "CH", 
    "region": "BE", 
    "street_name": "Zukunftstrasse",
    "house_number": "49",
    "verified_at": "2021-12-01T15:07:43.291Z",
    "qstat": 1,
   "total score": 100,
    "street_address": "Zukunftstrasse 49", 
    "formatted": "Zukunftstrasse 49\n2503 Biel/Bienne\nCH" 
}
```
Besides the OIDC claims, the address scope retrieves qstat, total\_score and verified\_at for interpreting the address verification results.

# Interpret address result

There are three attributes in the address result that must be analyzed by the RP for considering if the address verification is enough or not for the RP's address use case. The three fields to consider are gstat, total score and verified at:

<span id="page-23-1"></span>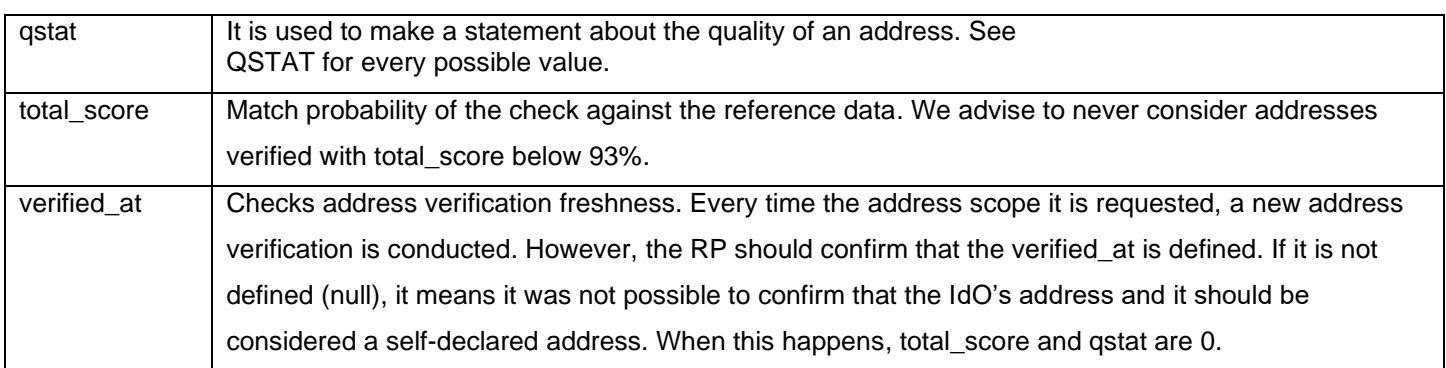

**QSTAT**

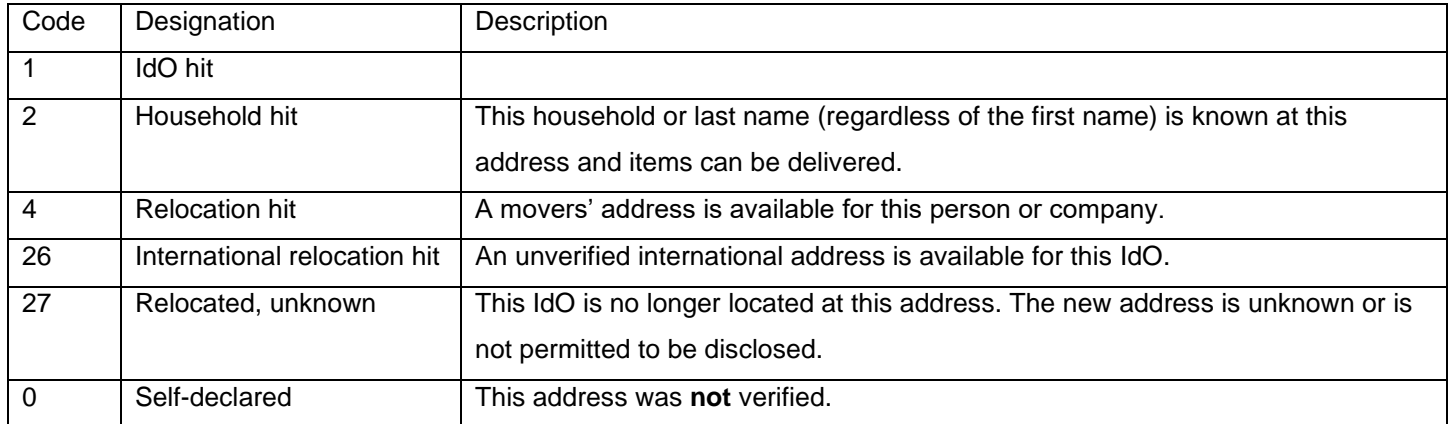

# Verified Address Step-up

If the RP concludes that the retrieved address it is not valid or without enough score, it should redirect the IdO to the Address step-up flow, by calling:

```
<a.ENV>/selfmanagement/rp/stepup/address?client_id=<CLIENT>&scope=address
openid&state=<STATE>&nonce=<NONCE>&ui_locales=<en|de|fr|it>&redirect_uri=<RP_CALLBACK_URL_ENCODE
D>
```
After the address step-up, the new id token will contain the updated address potentially verified. Nevertheless, the gstat,

total\_score and verified\_at must be once again check, to confirm that the step-up was successful and the new address is verified.

#### <span id="page-24-0"></span>**Other useful endpoints**

# End session endpoint

The RPs can terminate the IdO's session (logout) by calling the following endpoint:

```
curl GET 
"<ENV>/idp/oauth2/connect/endSession?id_token_hint=<ID_TOKEN>&redirect_uri=<RP_CALLBACK_URL_ENCO
DED>" -H 'Authorization: Basic <BASE64(CLIENT_ID:CLIENT_SECRET)>'
```
# Revocation endpoint

Tokens issued by SwissID can be revoked by calling the following endpoint:

```
curl -X POST <ENV>/idp/oauth2/token/revoke --data "token=<TOKEN_TO_REVOKE>" --data 
"client_id=<CLIENT_ID>" --data "client_secret=<CLIENT_SECRET>"
```
## Introspection endpoint

The introspection endpoint enables the RP to learn real-time information about the token.

```
curl -X POST '<ENV>/idp/oauth2/introspect' -H 'Authorization: Basic
<BASE64(CLIENT_ID:CLIENT_SECRET)>'
-H 'Content-Type: application/x-www-form-urlencoded; charset=UTF-8'
--data-raw 'token=<ACCESS_TOKEN>'
```
which will retrieve a response like:

```
{ 
      "active": true, 
       "scope": "phone openid profile email", 
       "client_id": <CLIENT_ID>, 
       "token_type": "Bearer", 
       "exp": 1612364987, 
       "sub": " s9rDnigjO/45qHH2f3t/1D1je5aL6V9uYHZctTlQiGw=", 
      "iss": "https://login.swissid.ch/idp/oauth2"
}
```
# <span id="page-26-0"></span>BEST PRACTICES

#### <span id="page-26-1"></span>**Token and response validation**

According to the OIDC specification RPs must ensure that the received tokens are valid. The following table summarizes the RP's obligations when consuming OIDC/OAUTH tokens and responses.

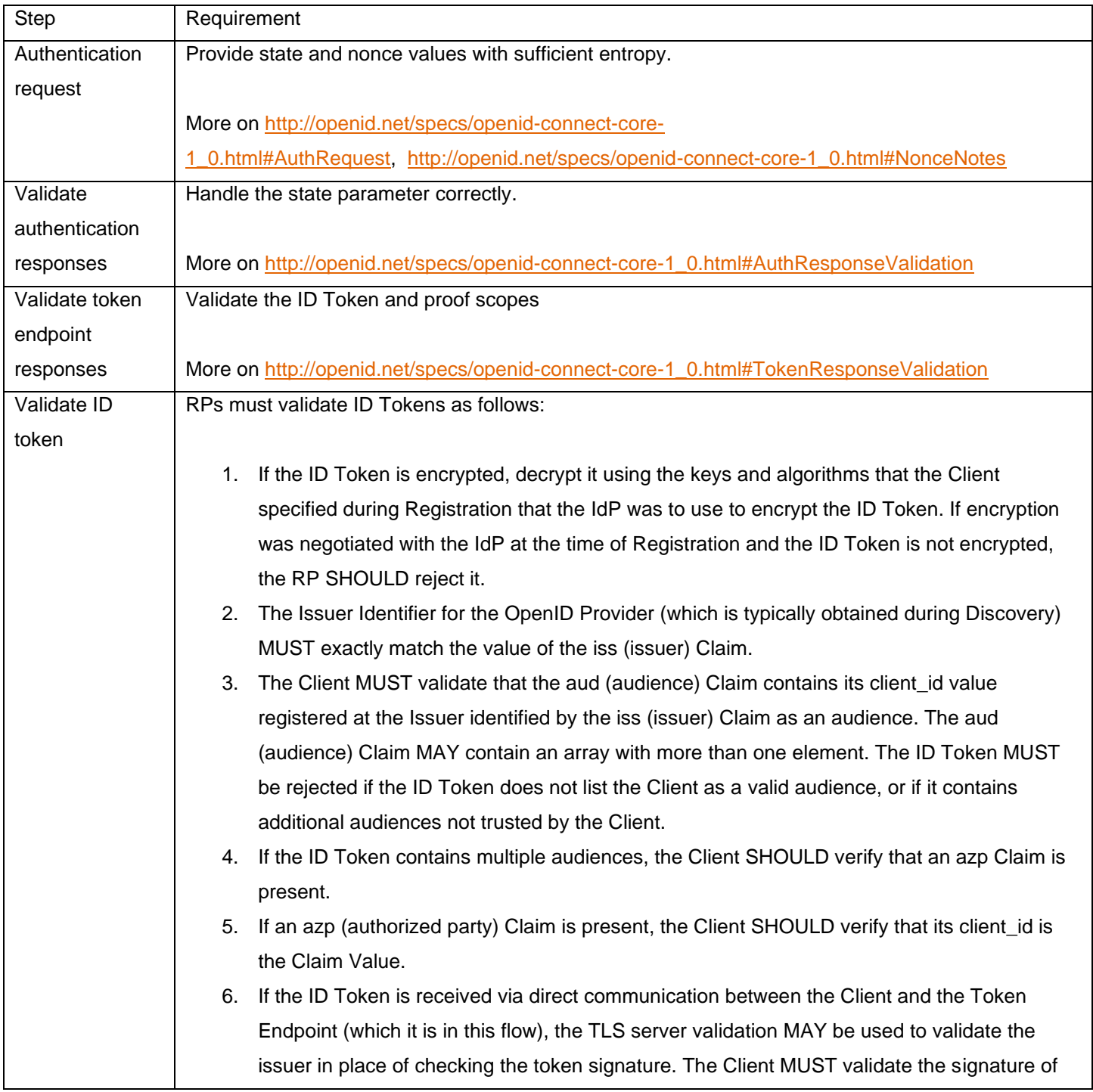

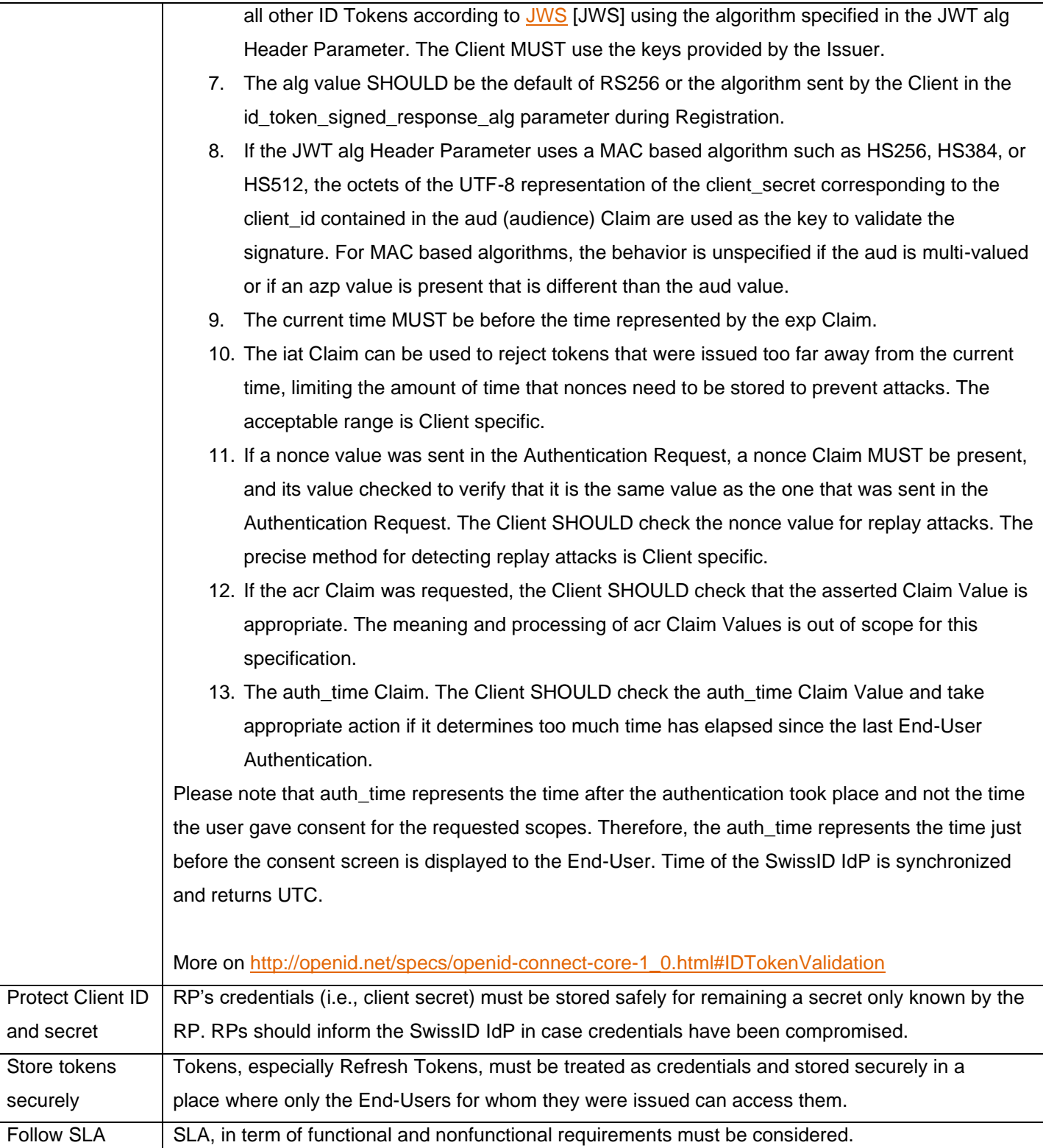

#### <span id="page-28-0"></span>**Cryptographic key rotation**

As a central security element, the SwissID uses cryptographic keys for the signing of the communication with the RP. The lifetime of these keys is limited and therefore the keys will have to be renewed on a regular basis. This causes the public keys in the jwks\_uri endpoint to change. Since the RPs always have to validate the JWTs (e.g., the ID Token) sent by SwissID it is mandatory that the RPs always use the correct public key for this. The jwks\_uri endpoint contains several public keys that can be uniquely identified with so-called key identifiers (kid). In the header of the decoded JWT the key identifier is contained, with which the public key (for validation) can be identified in the jwks\_uri endpoint. As far as this is considered, the renewal of the public key with the certificate renewal will not have negative consequences for the RPs. More on [https://openid.net/specs/openid-connect-core-1\\_0.html#RotateSigKeys](https://openid.net/specs/openid-connect-core-1_0.html#RotateSigKeys)

#### <span id="page-29-0"></span>**Single Sign-On**

### **"***In OpenID Connect, the session at the RP typically starts when the RP validates the End-User's ID Token***.**" in OIDC Standard - [Session Management.](https://openid.net/specs/openid-connect-session-1_0.html)

The Single Sign-on (SSO) concept happens when an IdO logs-in to an application and is then automatically signed into other applications. For instance, if a user logs into Gmail, (s)he is automatically authenticated into YouTube.

#### **Session Cookies**

Typically, SSO schemes rely on HTTP cookies (known as session cookies in this context). A HTTP cookie (browser cookie) is a small piece of data that a server sends to the user's web browser. The browser may store it and send it back with later requests to the same server. This is used to tell if two requests came from the same browser — keeping a IdO logged-in, for example. I.e., it is a way, for enabling statefulness in the stateless HTTP protocol. Cookies are used for other purposes than session management, nevertheless, we will only overview session cookies.

After receiving an HTTP request, a server can send one or more Set-Cookie headers with the response. The cookie is usually stored by the browser, and then the cookie is sent with requests made to the same server inside a Cookie HTTP header. An expiration date or duration can be specified, after which the cookie is no longer sent. Additional restrictions to a specific domain and path can be set, limiting where the cookie is sent.

#### **SwissID SSO**

SwissID follows the same concept: if there is a valid session cookie in the browser, the authentication step it is jumped and it is immediately redirected (with the new authorization code) to the calling RP domain. Please, see the below diagrams for more details.

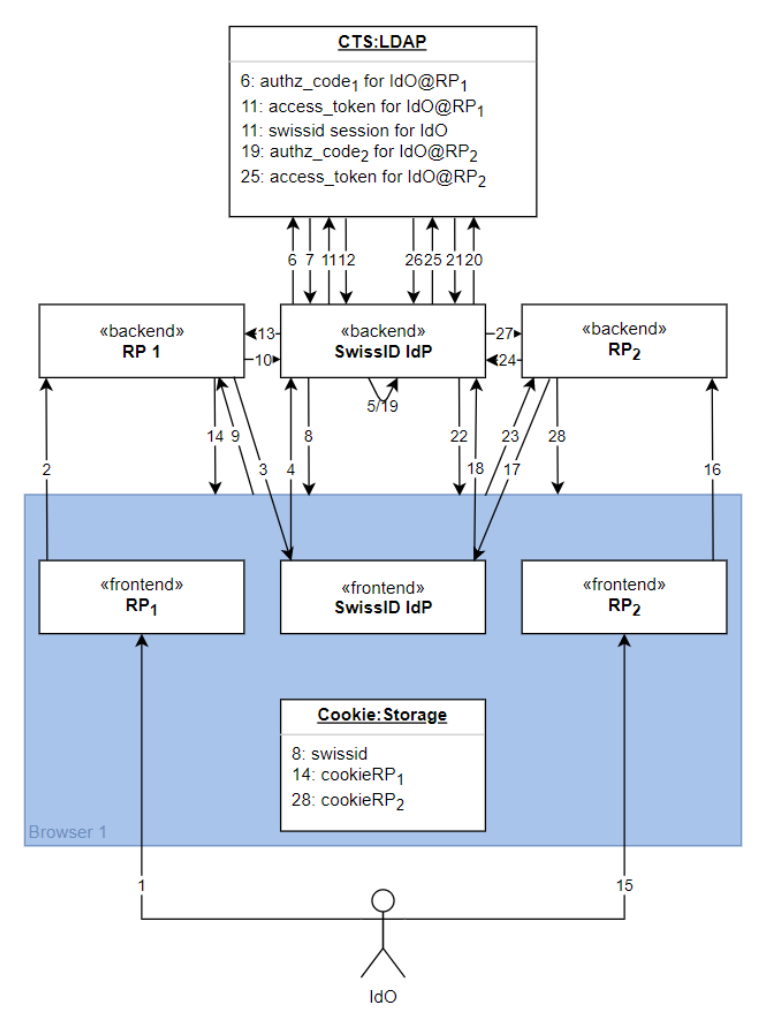

#### Steps:

- 0. (before) Cookie:Storage and CTS:LDAP are empty.
- 1. IdO browses doman1.com from RP1.
- 2. IdO accesses some protected resource at RP<sub>1</sub>.
- 3. RP<sup>1</sup> redirects the IdO to SwissID IdP.
- 4. IdO is redirected.
- 5. IdO authenticates at SwissID IdP.
- 6. SwissID IdP creates OIDC authorization code (authzCode1) for IdO@RP1.
- 7. Stores authzCode<sub>1</sub> in CTS.
- 8. Browser receives and stores the SwissID session cookie: swissid1.
- 9. Browser redirects authzCode<sub>1</sub> to  $RP<sub>1</sub>$ .
- 10. RP<sub>1</sub> starts exchanging authzCode<sub>1</sub> for the OIDC tokens.
- 11. SwissID IdP checks if the authzCode1 exists.
- 12. SwissID gathers the respective OIDC tokens from CTS.
- 13.  $RP_1$  receives OIDC tokens and the exchange ends.
- 14. Browser stores RP<sub>1</sub> session cookie.
- 15. In the same browser, IdO accesses domain2.com from RP2.
- 16. IdO accesses some protected resource at RP2.
- 17. RP<sup>2</sup> redirects user to SwissID IdP.
- 18. IdO is redirected.
- 19. If swissid<sub>1</sub> session cookie is still valid, jump authentication step note that no new session is created. Otherwise, the IdO must re-authenticate.
- 20. SwissID IdP creates authzCode<sub>2</sub> for  $IdO@RP_2$
- 21. And stores it in CTS.
- 22. Browser receives authzCode<sub>2</sub> to  $RP<sub>2</sub>$ .
- 23. Browser forwards authzCode $_2$  to RP $_2$ .
- 24. RP<sub>2</sub> starts exchanging authzCode<sub>2</sub> for the OIDC tokens.
- 25. SwissID IdP checks if the authzCode<sub>2</sub> exists.
- 26. SwissID gathers the respective OIDC tokens from CTS.
- 27. RP<sub>2</sub> receives OIDC tokens and the exchange ends.
- 28. Browser stores RP<sup>2</sup> session cookie.

### Remember Me

OIDC does not define how to achieve the "Remember Me" behavior yet. When the RP redirects the IdO to the SwissID, the authentication step(s) may be jumped if the calling device holds a valid SwissID session cookie. However, SwissID session time-to-live (TTL) could be different from the RP requirements. In this case, the RP should complement SwissID SSO cookie with its own Remember Me strategy, for instance by issuing its own session cookies alongside SwissID SSO cookie.